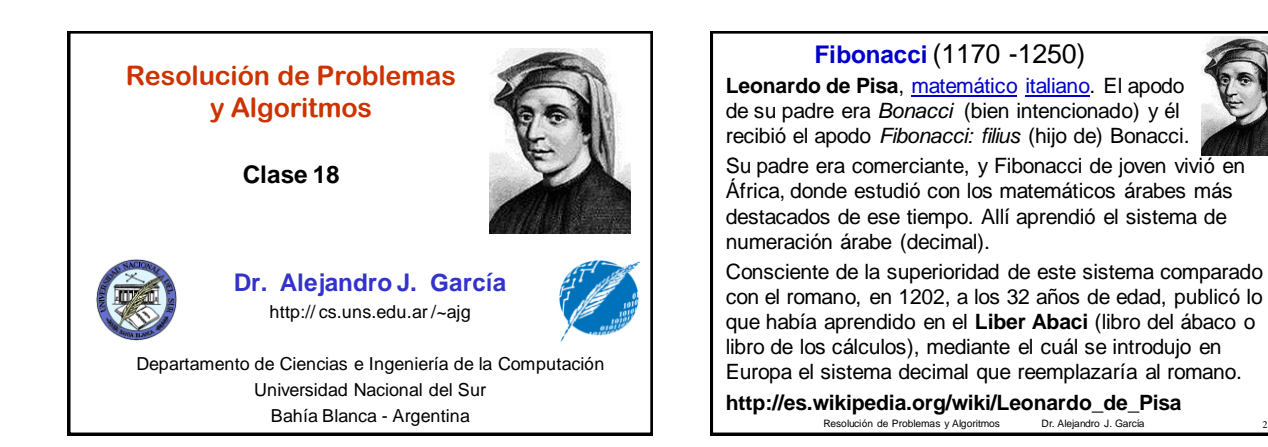

## **Sistema de numeración decimal (base 10)**

•El sistema de numeración decimal se considera uno de los avances más significativos de las matemáticas.

• La mayoría de los historiadores coinciden en afirmar que tuvo su origen en la India (Tamil) en 300 aC (pero también se especula que tuviera sus orígenes en China).

•Este sistema de numeración llegó a [Oriente Medio](http://es.wikipedia.org/wiki/Oriente_Medio) hacia el año [670.](http://es.wikipedia.org/wiki/670) [al-Jwarizmi](http://es.wikipedia.org/wiki/Muhammad_ibn_Musa_al-Jwarizmi) escribió el libro "Acerca de los cálculos con los números de la India" cerca de el año 825.

•En Europa se utilizaban los números Romanos, pero [Fibonacci,](http://es.wikipedia.org/wiki/Fibonacci) que había estudiado en [Bugía](http://es.wikipedia.org/wiki/Bug%C3%ADa) (en la actual **[Argelia](http://es.wikipedia.org/wiki/Argelia)**), contribuyó a la difusión por **[Europa](http://es.wikipedia.org/wiki/Europa)** del sistema arábigo con su libro *[Liber](http://es.wikipedia.org/wiki/Liber_Abaci) [Abaci](http://es.wikipedia.org/wiki/Liber_Abaci)*, publicado en [1202](http://es.wikipedia.org/wiki/1202).

Resolución de Problemas y Algoritmos Dr. Alejandro J. García 33

**[http://es.wikipedia.org/wiki/Números\\_arábigos](http://es.wikipedia.org/wiki/Números_arábigos)**

## **Sucesión de Fibonacci**

La **sucesión de Fibonacci** es una sucesión infinita de números naturales: 0, 1, 1, 2, 3, 5, 8, 13, 21, 34, … Que inicia con 0 y 1, y a partir de ahí cada elemento es la suma de los dos anteriores. A cada elemento de esta sucesión se le llama **número de Fibonacci**.

La sucesión fue descrita por Fibonacci, en su libro *Liber Abaci,* como la solución a un problema de la cría de conejos.

Antes de que Fibonacci escribiera su trabajo, la sucesión de los números de Fibonacci había sido descubierta por matemáticos indios tales como Gopala (antes de 1135) y Hemachandra (1150),

Resolución de Problemas y Algoritmos Dr. Alejandro J. García 5

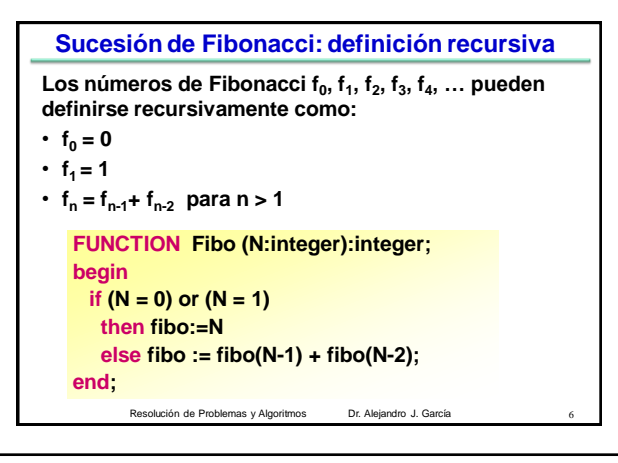

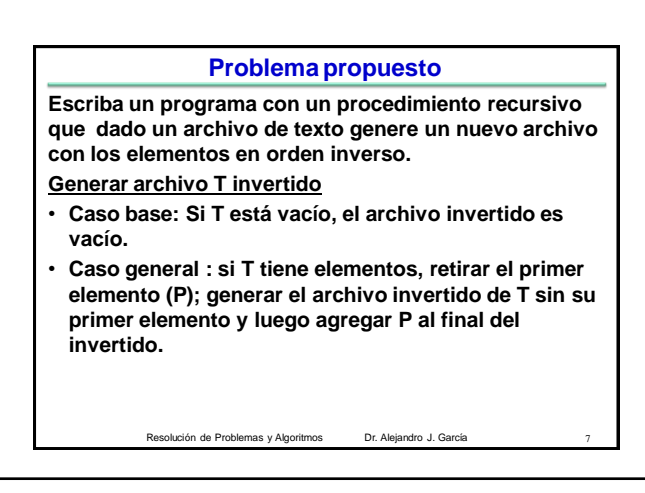

El uso total o parcial de este material está permitido siempre que se haga mención explícita de su fuente: "Resolución de Problemas y Algoritmos. Notas de Clase". Alejandro J. García. Universidad Nacional del Sur. (c)1998-2012.

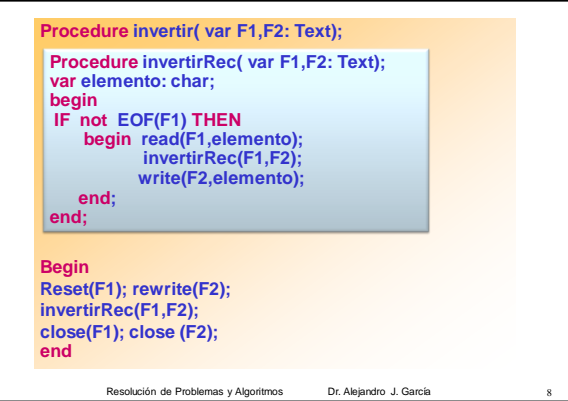

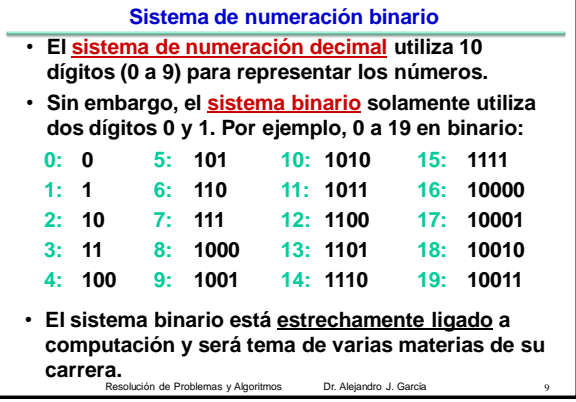

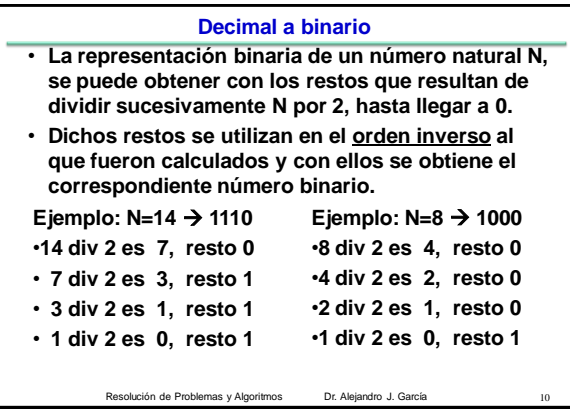

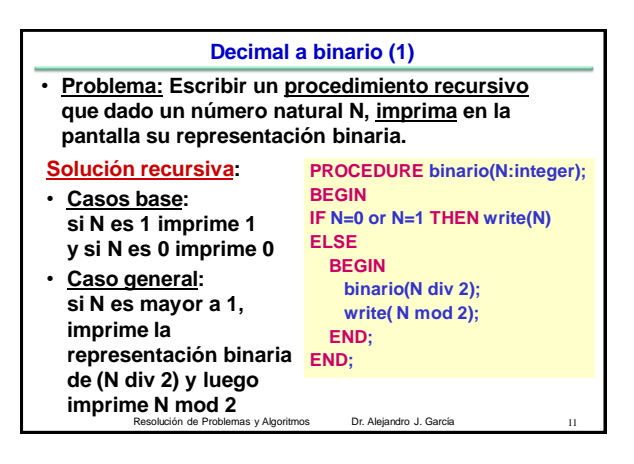

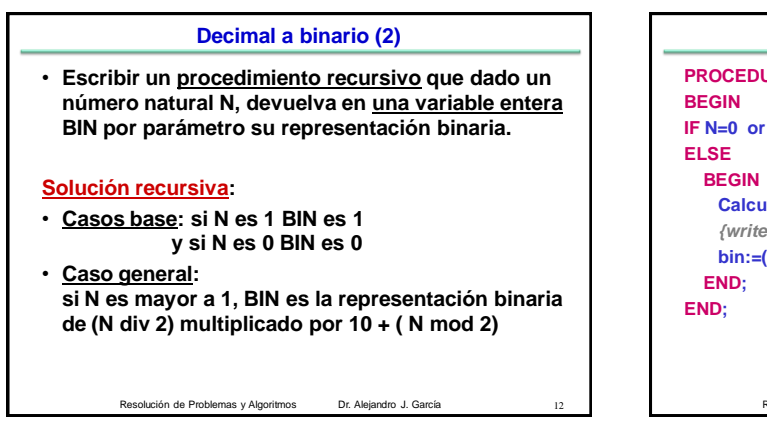

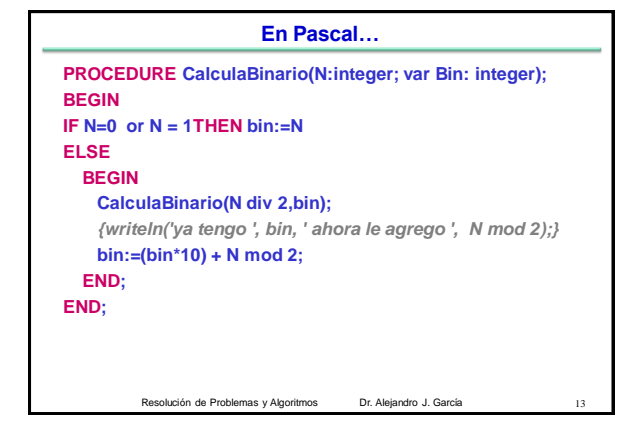

El uso total o parcial de este material está permitido siempre que se haga mención explícita de su fuente: "Resolución de Problemas y Algoritmos. Notas de Clase". Alejandro J. García. Universidad Nacional del Sur. (c)1998-2012.